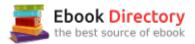

## The book was found

# Photoshop: Absolute Beginners Guide: 7 Ways To Use Adobe Photoshop Like A Pro In Under 10 Hours! (Adobe Photoshop - Digital Photography - Graphic Design)

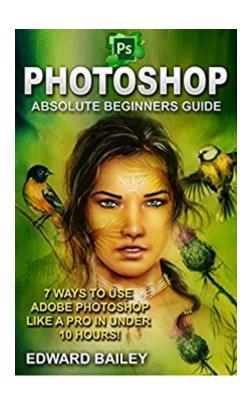

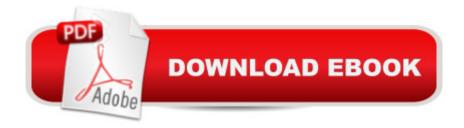

## **Synopsis**

Learn the Basics of Photoshop in Under 10 Hours!This book will help you learn the software easily. With its comprehensive tutorials and extensive instructions, you will surely learn how to edit your photos like a real professional. Here is what this book will teach you:- how to turn your photo into a painting in 15 easy steps. - how to turn the photo you capture into a pencil drawing and it can be done in 10 steps. - 17 simple steps, you can become a comic book character- Editing and repairing old photos â⠬⠜ you probably have tons of old photos that are slightly damaged. - how to repair damaged photos in 4 steps(YES! It is that easy), and you can also ADD color to your old black and white photos. You can use these techniques and make a perfect birthday/holiday present for your parents or grandparents- Photoshop hacks for graphic designers â⠬⠜ in this part, all graphic design enthusiasts can learn how to add a flaming effect to various objects or to add an exploding text effect!It contains comprehensive chapters that discuss the various tools and techniques that you will need to learn as you go.>>In addition, it contains less technical jargon to help you understand the software betterReady to make the purchase? Simple Scroll to the top of the page and select the Buy Button

#### **Book Information**

File Size: 4675 KB

Print Length: 58 pages

Simultaneous Device Usage: Unlimited

Publication Date: September 18, 2016

Sold by: A A Digital Services LLC

Language: English

ASIN: B01LWLE6QQ

Text-to-Speech: Enabled

X-Ray: Not Enabled

Word Wise: Not Enabled

Lending: Not Enabled

Screen Reader: Supported

Enhanced Typesetting: Enabled

Best Sellers Rank: #285,981 Paid in Kindle Store (See Top 100 Paid in Kindle Store) #14 inà Kindle Store > Kindle eBooks > Arts & Photography > Photography > Darkroom & Processing #33 inà Â Books > Arts & Photography > Photography & Video > Equipment, Techniques &

Reference > Darkroom & Processing #141 inà Â Books > Computers & Technology > Digital Audio, Video & Photography > Adobe > Adobe Photoshop

## **Customer Reviews**

I tried learning photoshop a few times now, but never stuck with it, cause it seemed too complicated. I always gave up. This is a nice book for begging, it takes you through steps and makes it easy too follow. It also contains illustrations for an even better understanding.

I quite liked this book, it was very useful - I wanted to learn some basic fundamentals of photoshop and I wasn $\tilde{A}f\hat{A}\phi\tilde{A}$   $\hat{a}$   $\neg\tilde{A}$   $\hat{a}$ ,  $\phi$ t disappointed. The book shows you how to edit your pictures profesionally, adding certain effects and polishing the picture altogether. For me personally, the chapter with comic editing and logo creation were the best. It may be daunting to look at so many options in Photoshop, but this book has done a great job simplifying that for me. I need step-by-step instructions and that is precisely what I got.Recommended!

I love doing Photoshop even if I am a beginner I have fun doing it. I researched about simple Photoshop and I saw this book. I am amazed about the cover that is why I get it. This book shows simple techniques in Photoshop, I know some of these but I enjoyed the other techniques. There are step-by-step instructions on how to do it properly. I like that versatile content of this book. This book gave me new knowledge about Photoshop and now its application time!

This book will really help take your photos to the next level. Step by step how to make your images look better or change them completely. Great for people who need help with the program.

Photo alteration is a very lucrative industry right now. I have clients who go the extra mile (yes I get paid for their requests) just to alter their profile picture on Facebook. Imagine that. I got this book because I always like going back to the basics. And sure enough I did pick up a couple of tricks I hadn $\tilde{A}f\hat{A}\phi\tilde{A}$   $\hat{a}$   $\neg\tilde{A}$   $\hat{a},\phi$ t had any knowledge of before. For beginners in Photoshop, this is perfect for you to get started on photo editing.

What a great little book with a lot of information! Step by step directions that are easy to follow to make your photos pop and take your photos to the next level.

#### Good reference

This is not an absolute beginners book in my opinion. It does not teach much of the general theory of how photoshop works. It teaches how to do 7 different methods to correct common photo problems. Very little attention to how to do more.

#### Download to continue reading...

Photoshop: Absolute Beginners Guide: 7 Ways to Use Adobe Photoshop Like a Pro in Under 10 Hours! (Adobe Photoshop - Digital Photography - Graphic Design) PHOTOSHOP: Absolute Beginners Guide To Mastering Photoshop And Creating World Class Photos (Step by Step Pictures, Adobe Photoshop, Digital Photography, Graphic Design) The Adobe Photoshop Lightroom: 17 Tips You Should Know to Get Started Using Photoshop Lightroom (For Digital Photographers) (Graphic Design, Adobe Photoshop, Digital Photography, Lightroom) Photoshop: The Complete Photoshop Tutorial for Beginners â⠬⠜ Learn How to Start Using Photoshop and Creating World Class Photos! (Adobe Photoshop, Digital Photography, Graphic Design) Photoshop: Photo Manipulation Techniques to Improve Your Pictures to World Class Quality Using Photoshop (Graphic Design, Digital Photography and Photo ... Adobe Photoshop, Graphic Design Book 1) Graphic Design Success: Over 100 Tips for Beginners in Graphic Design: Graphic Design Basics for Beginners, Save Time and Jump Start Your Success (graphic ... graphic design beginner, design skills) Photography: DSLR Photography Secrets and Tips to Taking Beautiful Digital Pictures (Photography, DSLR, cameras, digital photography, digital pictures, portrait photography, landscape photography) Photoshop: The Photoshop Handbook: Simple Ways to Create Visually Stunning and Breathtaking Photos (Photography, Digital Photography, Creativity, Photoshop) Photography: DSLR Photography Made Easy: Simple Tips on How You Can Get Visually Stunning Images Using Your DSLR (Photography, Digital Photography, Creativity, ... Digital, Portrait, Landscape, Photoshop) DSLR Photography for Beginners: Take 10 Times Better Pictures in 48 Hours or Less! Best Way to Learn Digital Photography, Master Your DSLR Camera & Improve Your Digital SLR Photography Skills Photoshop: Photo Restoration in Detail with Adobe Photoshop cc (Photo Recovery, Repairing Old Photos, black and white photos, photoshop cc, photoshop cc 2015) Photography: Complete Guide to Taking Stunning, Beautiful Digital Pictures (photography, stunning digital, great pictures, digital photography, portrait ... landscape photography, good pictures) TYPOGRAPHY: ESSENTIALS: The FUNDAMENTALS of having BEAUTIFUL Type for Print and Website Graphic Design (Graphic Design, Graphics, Photography Lighting, ... for Beginners, Artists, Illustrator, Adobe) The Graphic Designer's Digital Toolkit: A Project-Based Introduction to Adobe Photoshop

Creative Cloud, Illustrator Creative Cloud & InDesign Creative Cloud (Stay Current with Adobe Creative Cloud) Learn Adobe Illustrator CC for Graphic Design and Illustration: Adobe Certified Associate Exam Preparation (Adobe Certified Associate (ACA)) Photoshop for Photographers: Training for Beginner Photographers to Master Digital Photography and Photo Editing and Make Professional Looking Photos in ... Photoshop Lightroom and Graphic Design) Learn Adobe Photoshop CC forà Visualà Â Communication: Adobe Certified Associate Exam Preparation (Adobe Certified Associate (ACA)) Photography Business: Sell That Photo!: 10 Simple Ways To Make Big Bucks Selling Your Photography Online (how to sell photography, freelance photography, ... to start on online photography business) Digital Photographer's Notebook: A Pro's Guide to Adobe Photoshop CS3, Lightroom, and Bridge, The Golf: Golf At 60: A Complete Beginners Guide for Senior Golfers to Take Care of Health, Fitness & Play Golf Like a Pro (Golf, Golf Swing, Golf For Dummies, ... Golf Etiquettes, Golf like a pro, Golfer)

Contact Us

DMCA

Privacy

FAQ & Help